# Cary Audio Design Cinema 11v HD Video Processor RS-232 Protocol and Control Details

#### Com Port Setup:

Use standard communications settings. The default that most devices use/accept is:

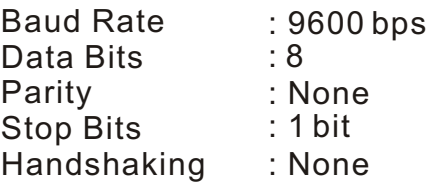

#### Com Port Pin Configuration:

Use standard pin configuration. A configuration that allows direct connection to a PC via 9-pin straight through serial cable is best. Use of only 3 pins(Transmit, Receive, Ground) is best.

9 pin female D connector

 $Pin 2 = Transmit$ Pin 3 = Receive  $Pin 5 = Ground$ 

#### Command Packets :

The Command Packets are provided for the Host Controller request to the Cinema 11v to perform a specific action.

Start character : '@' COMMAND : see Data Packet 'COMMAND List'.<br>PARAMETERS : see Data Packet 'PARAMETERS L see Data Packet 'PARAMETERS List'. End character (CR) : 0Dh

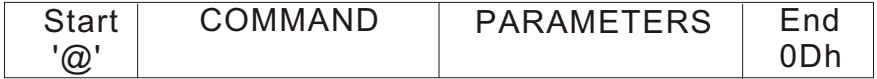

#### Status Request Packets:

The Status Request packets are provided for the Host Controller to request the Cinema 11v to report specific operating statuses.

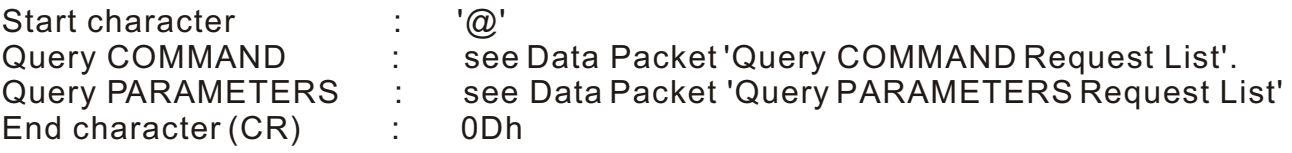

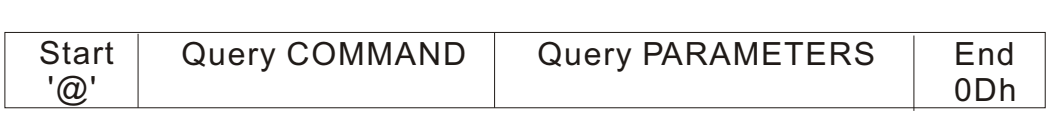

## Cary Audio Design Cinema 11v Surround Sound Processor RS-232 Protocol and Control Details

#### Response data packets from the Cinema 11v to the HOST:

The Cinema 11v provides an Answer Parameters to the HOST when the Cinema 11v has received a correct command request packet.

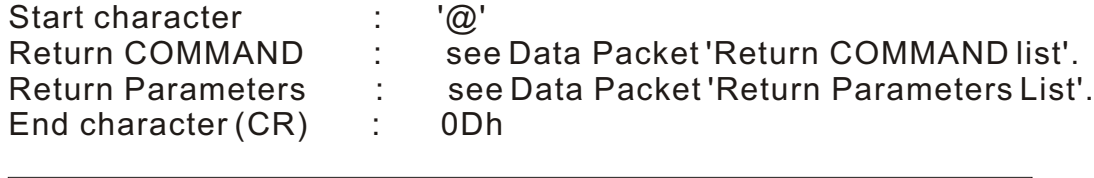

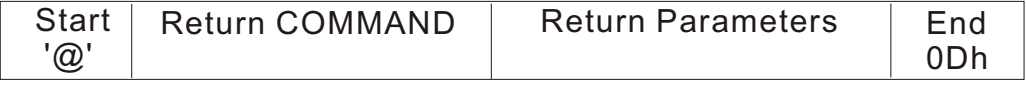

### RS232-Interface Usage Details:

The RS-232 interface has a first-in-first-out (FIFO) buffer which will allow each command to be received in direct succession. Commands are executed in the order in which they are received with approximately a 1/2 second delay between each command. If a longer string of commands is necessary, a minimum of 1/2 second delay should be added before sending additional commands.

The Cinema 11v will send a NAK Response packet if the Cinema 11v has received an incorrect HOST command packet.

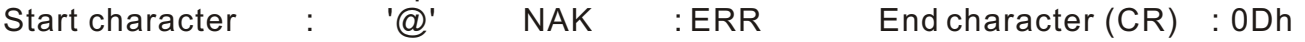

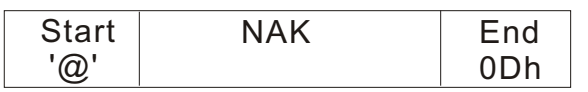

#### 20-May-10

### *Cinema 11v RS-232 commands*

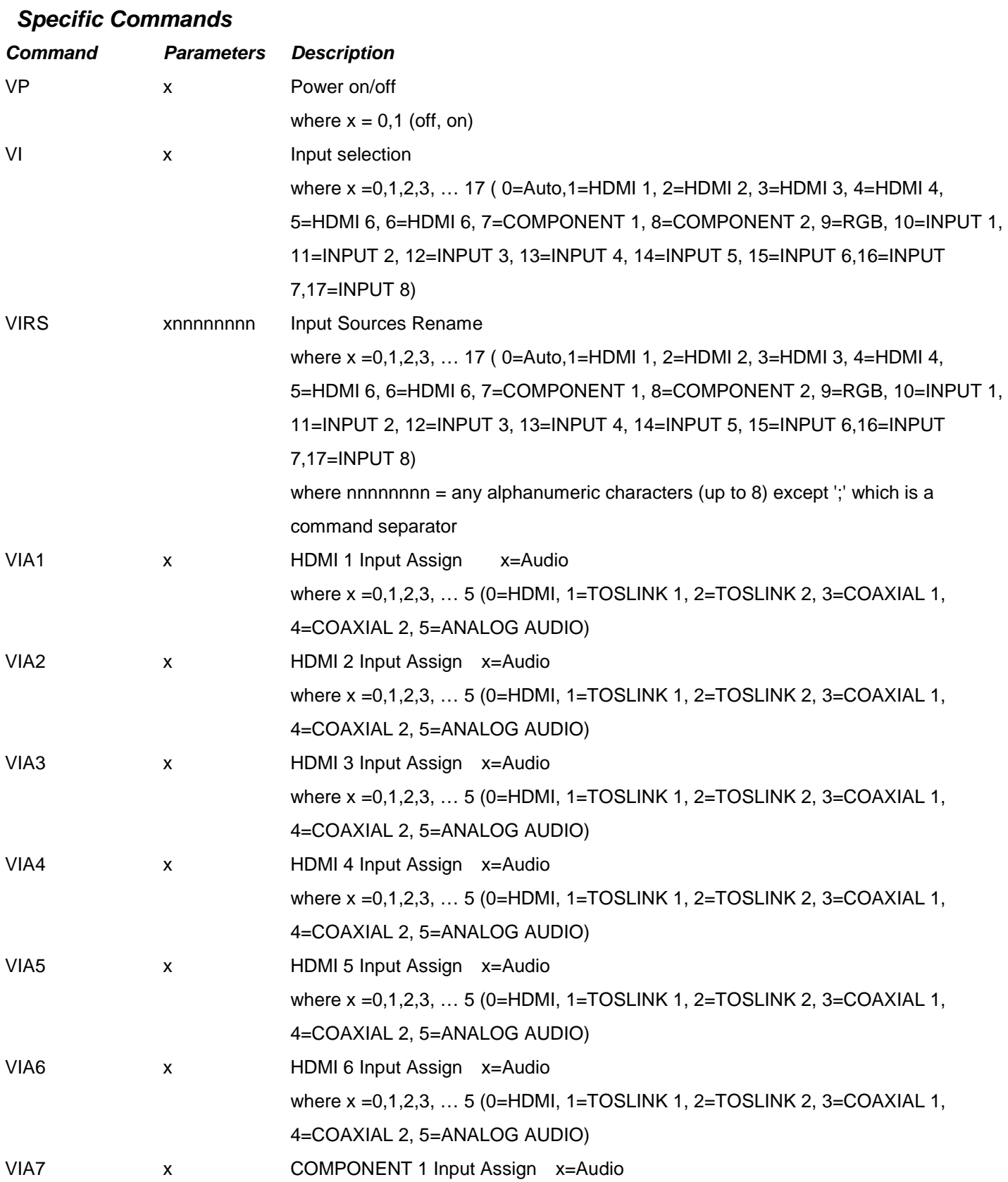

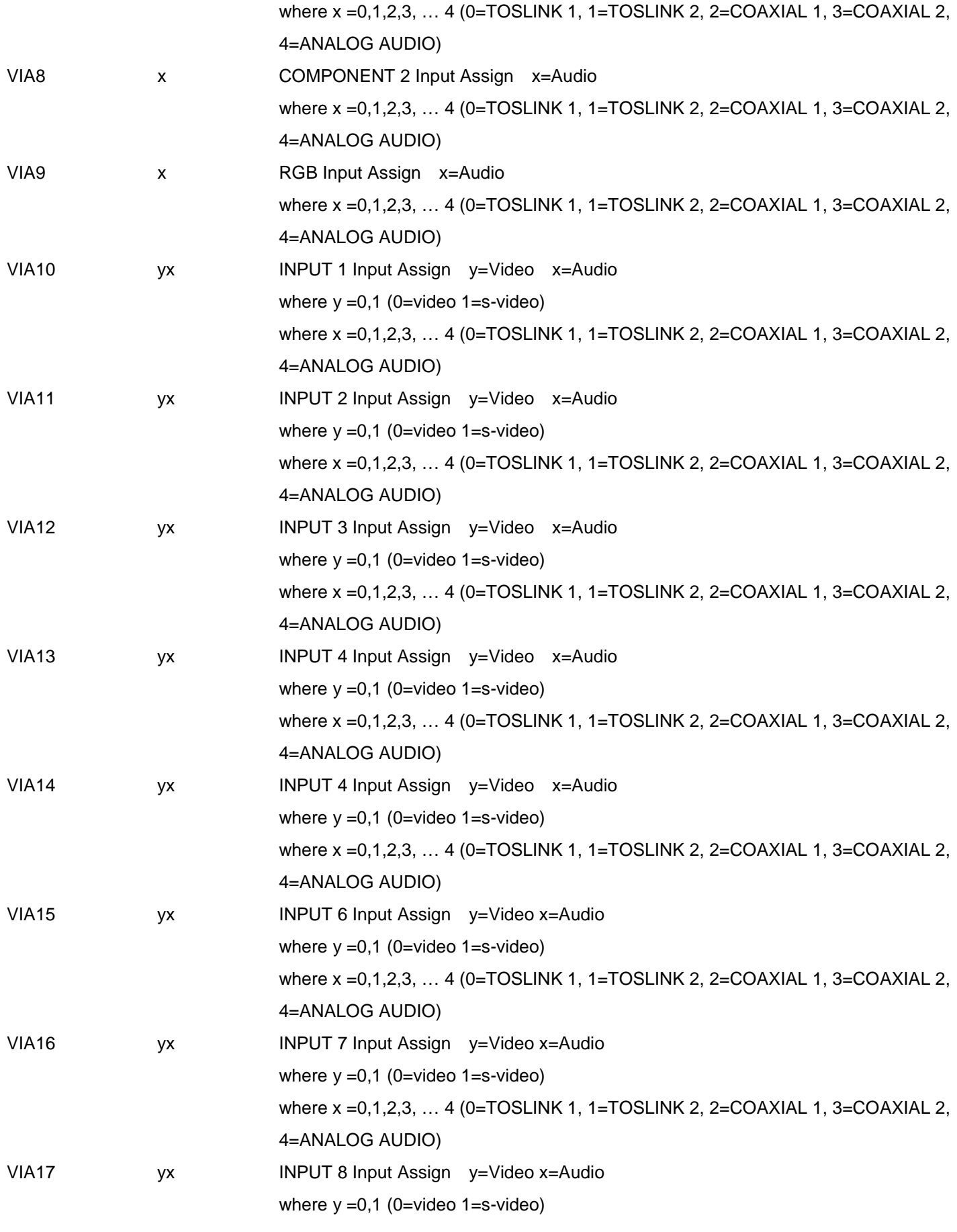

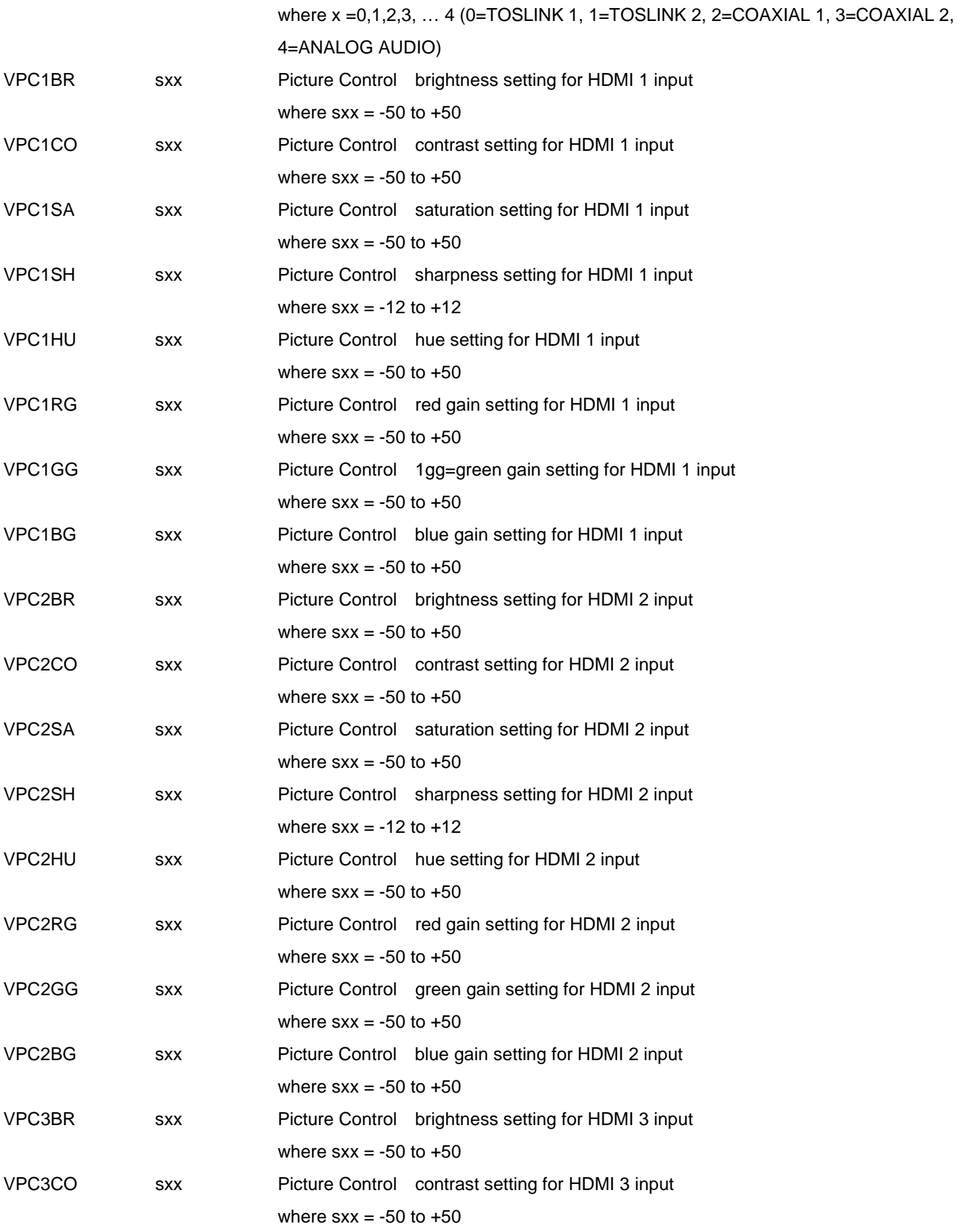

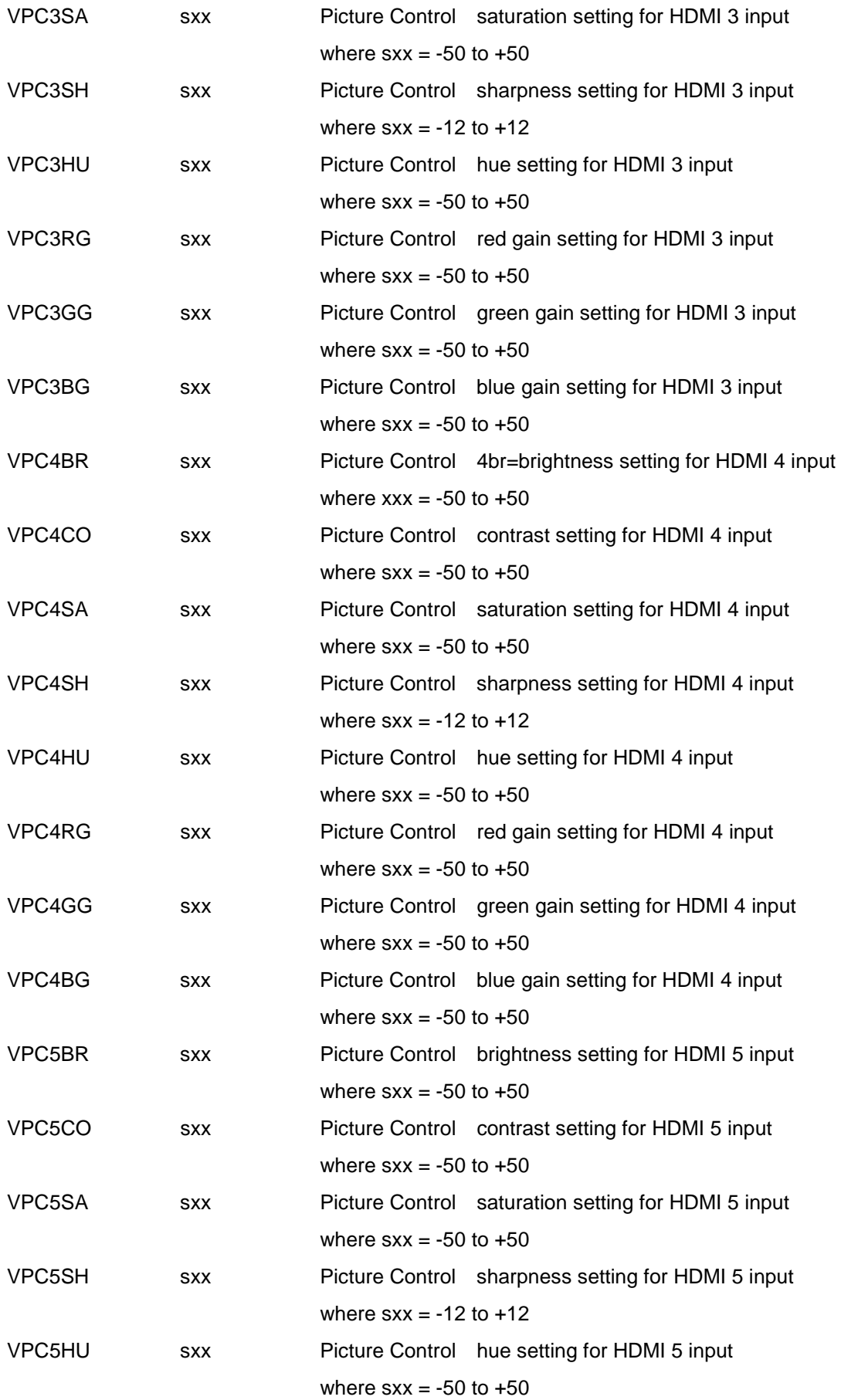

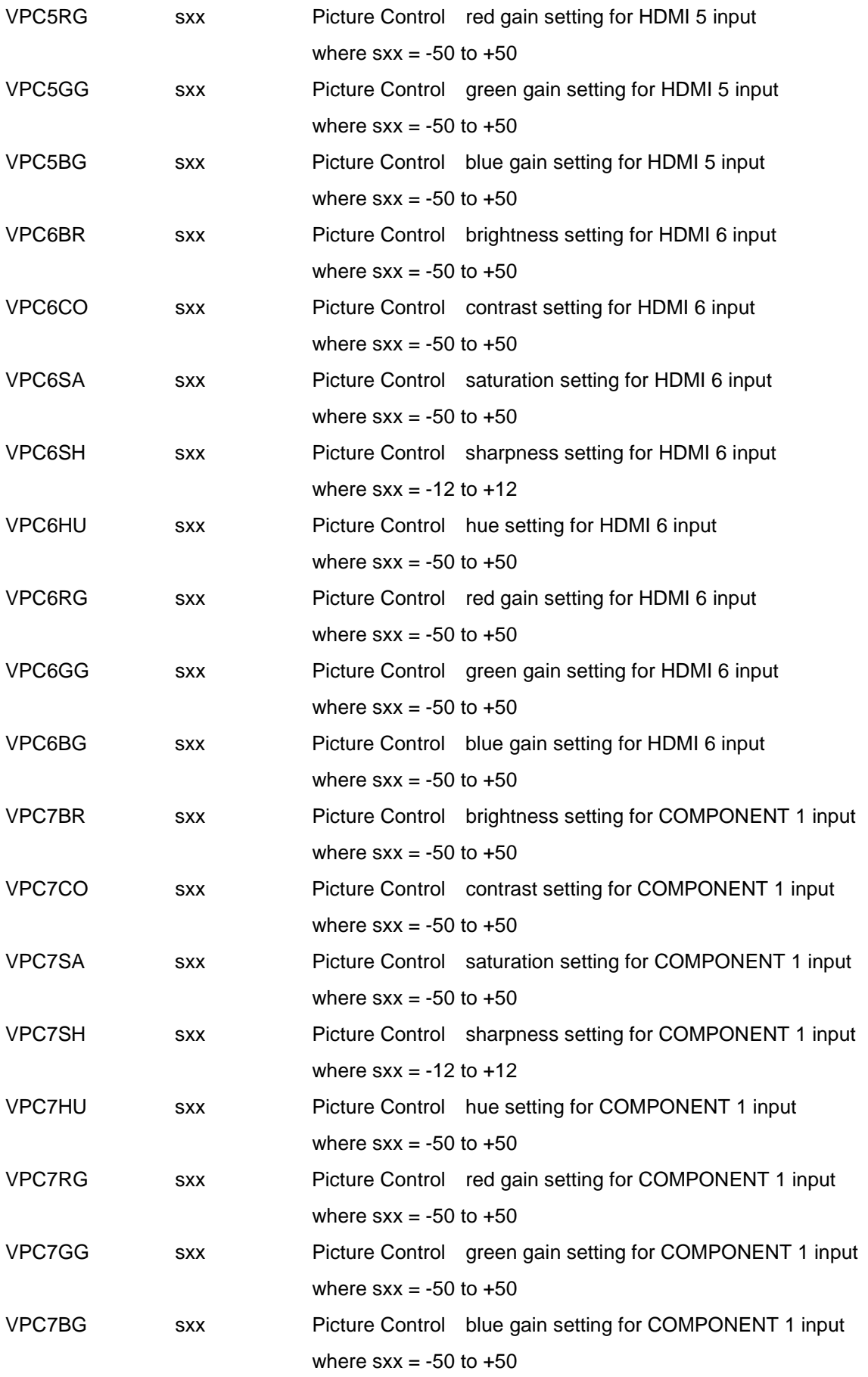

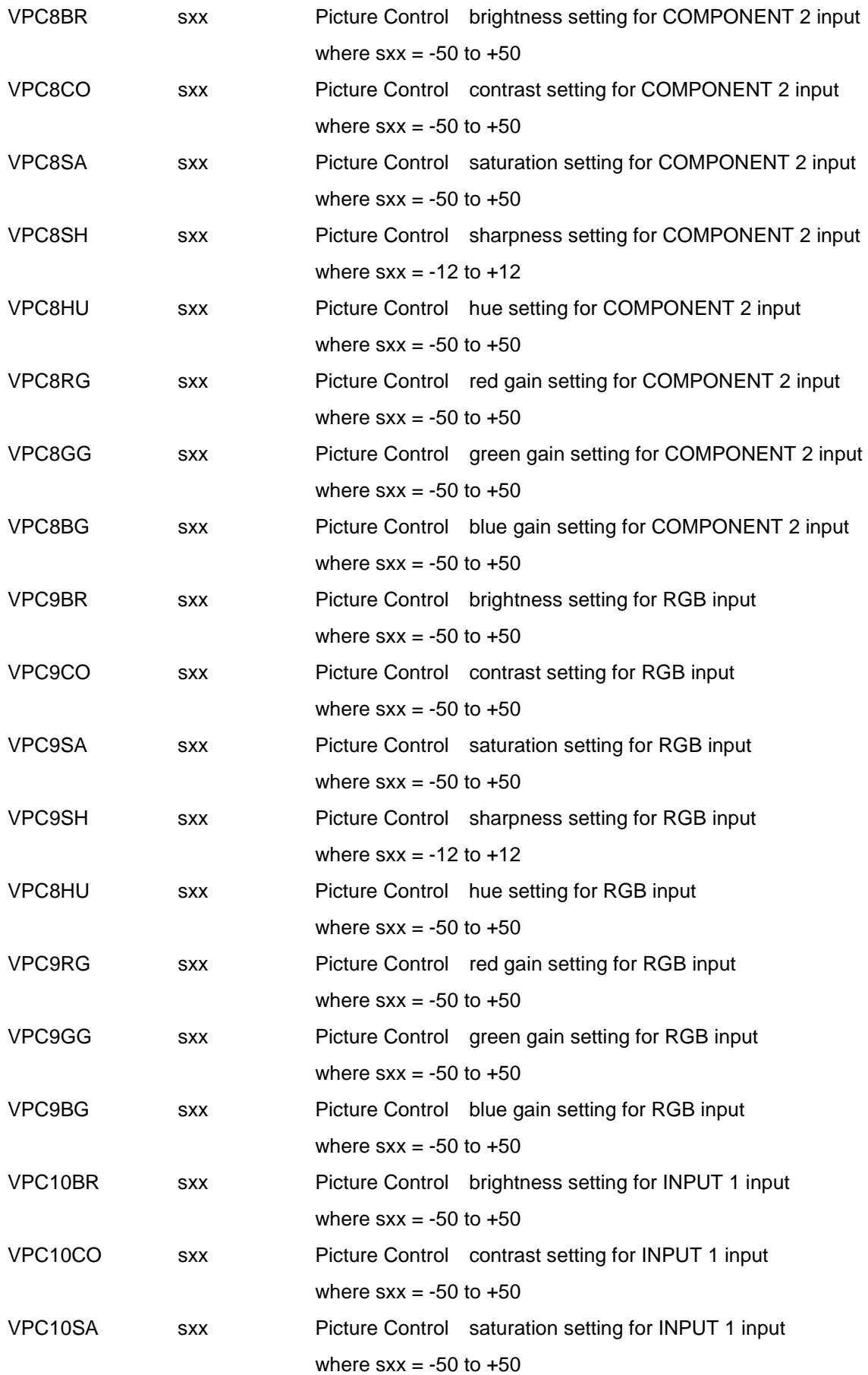

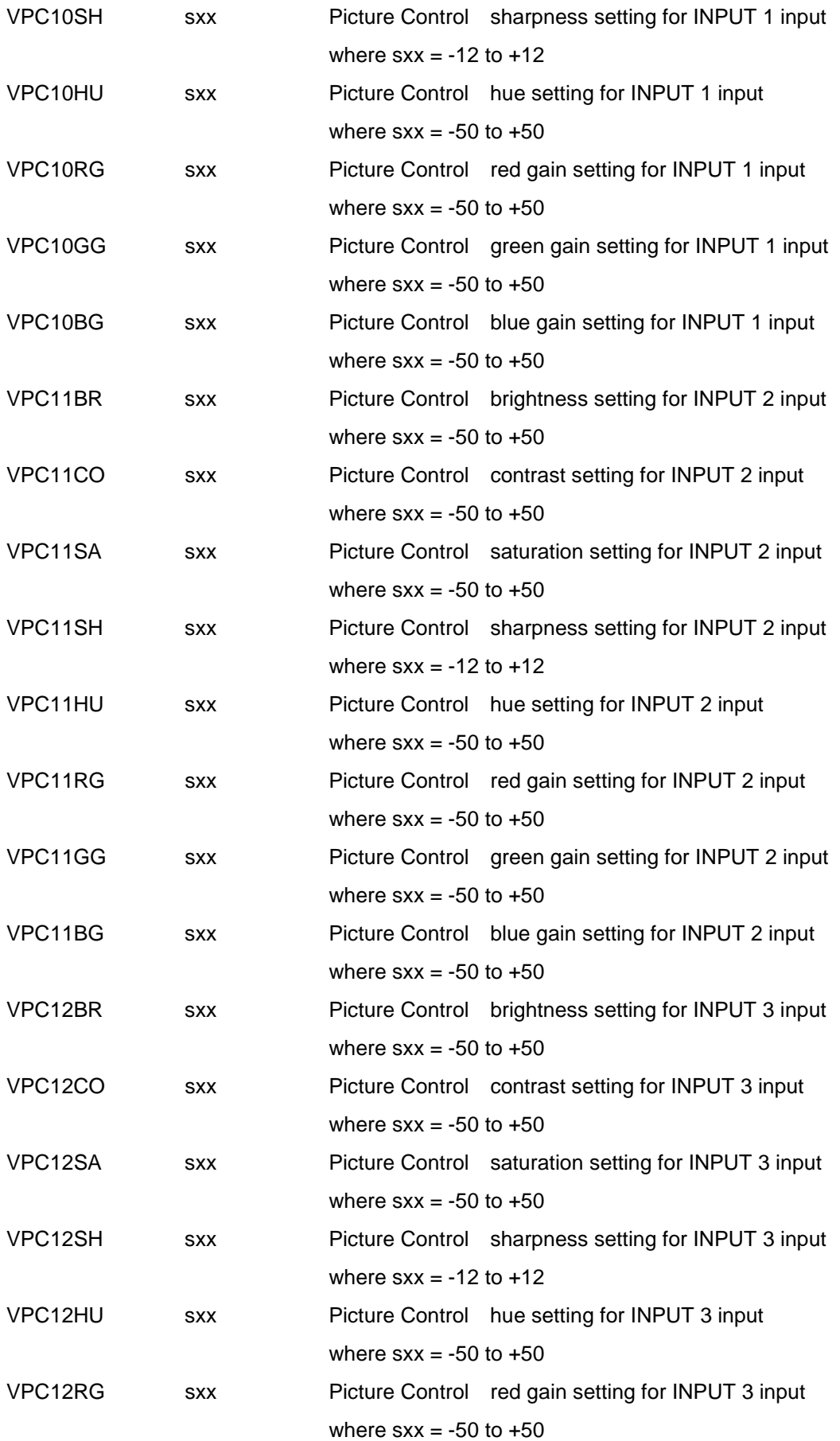

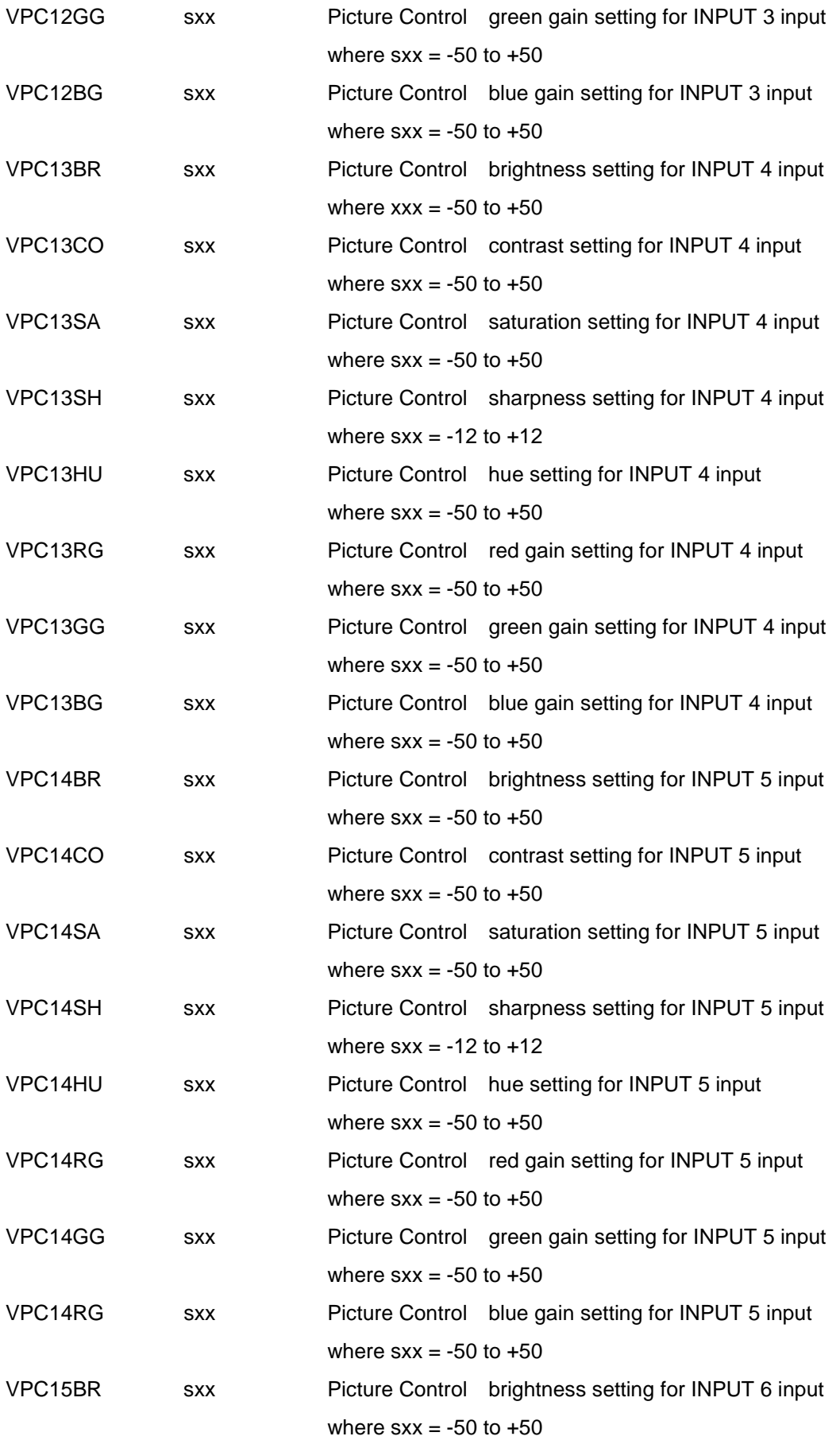

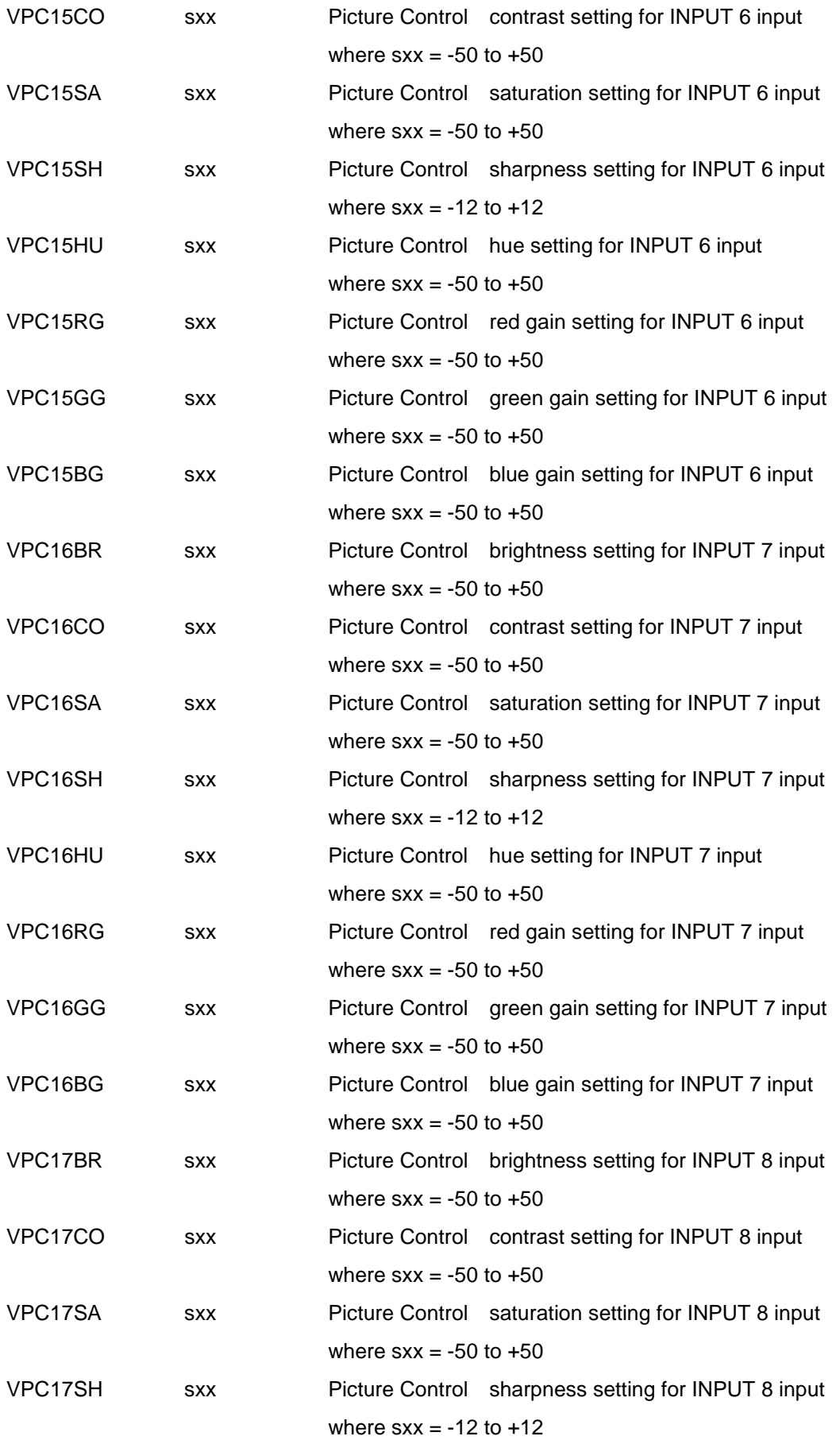

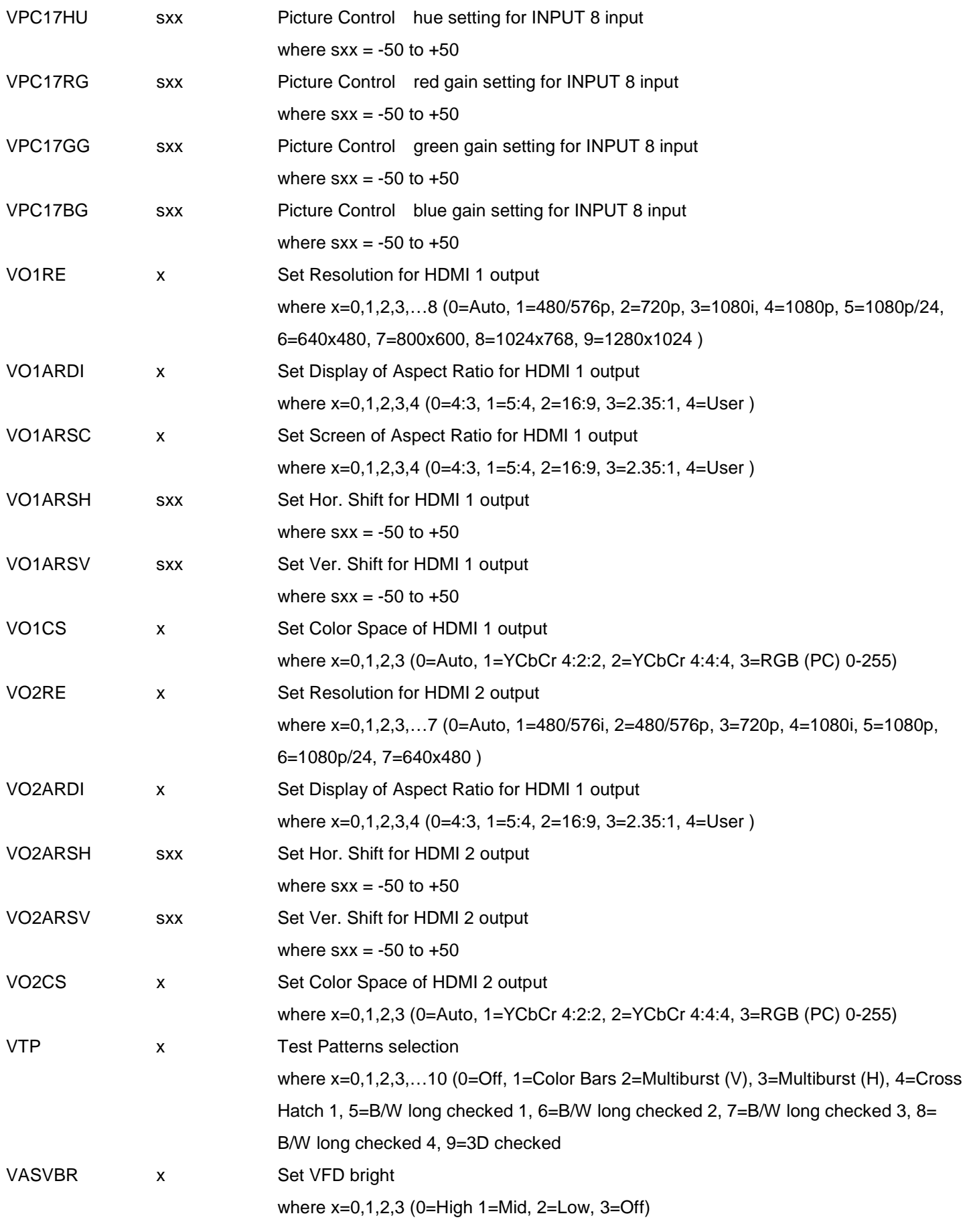

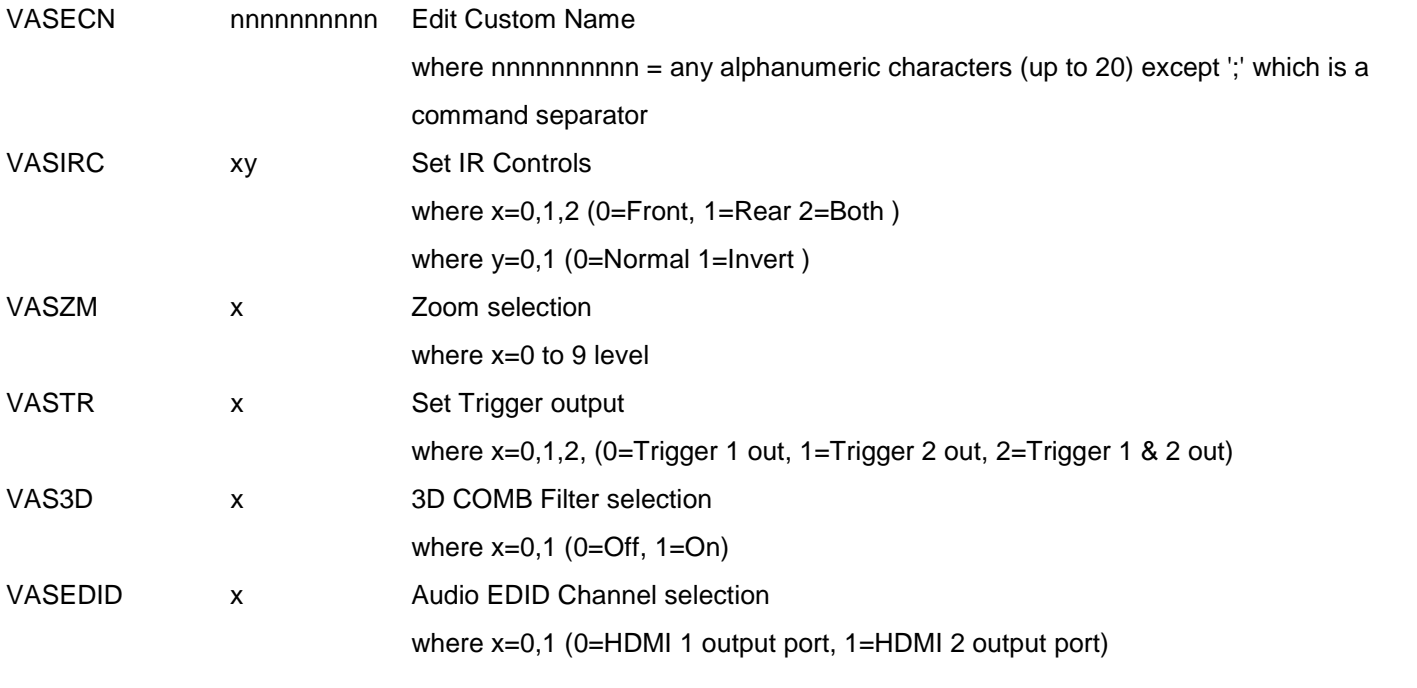

### *Cinema 11v RS-232 Query commands*

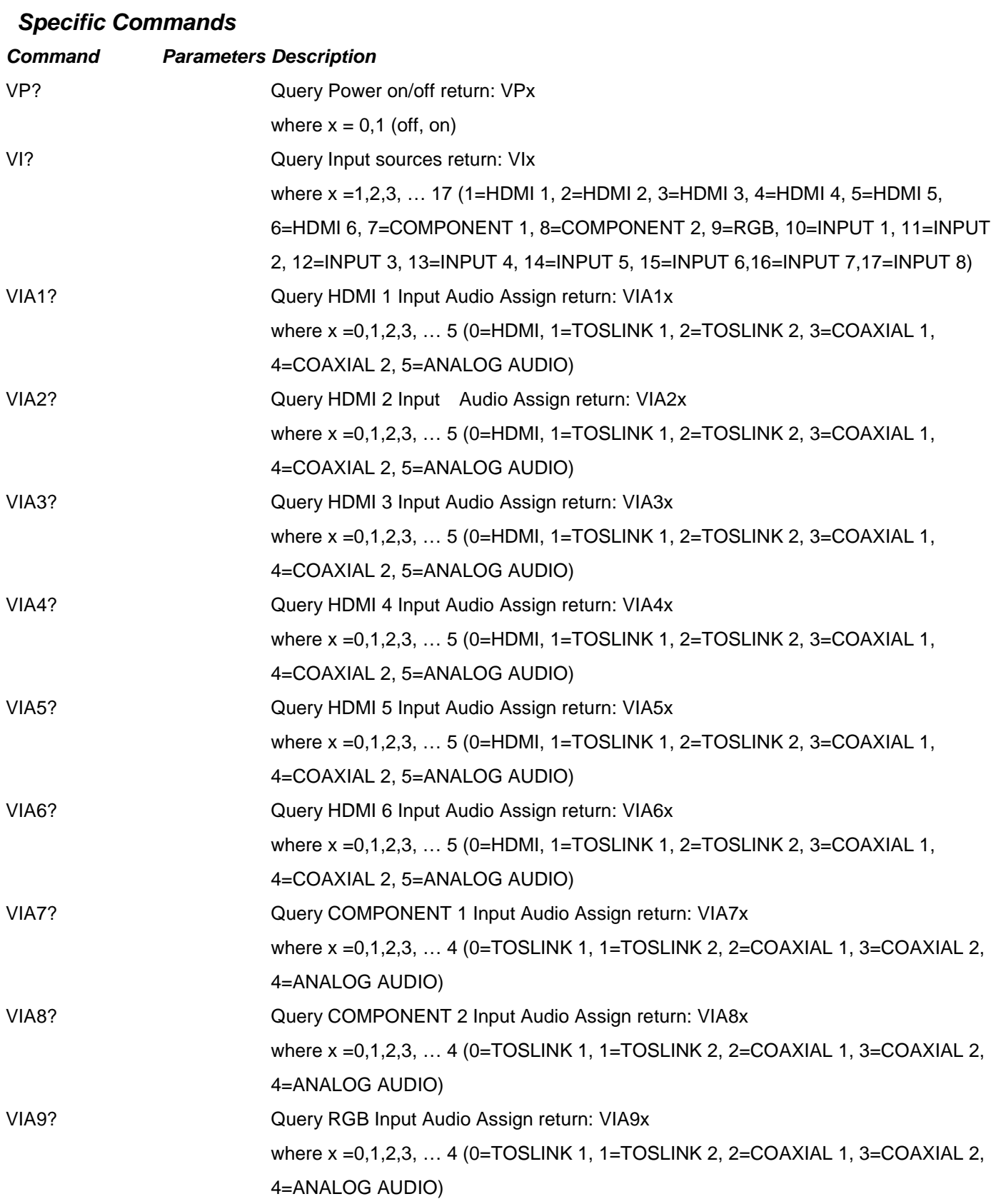

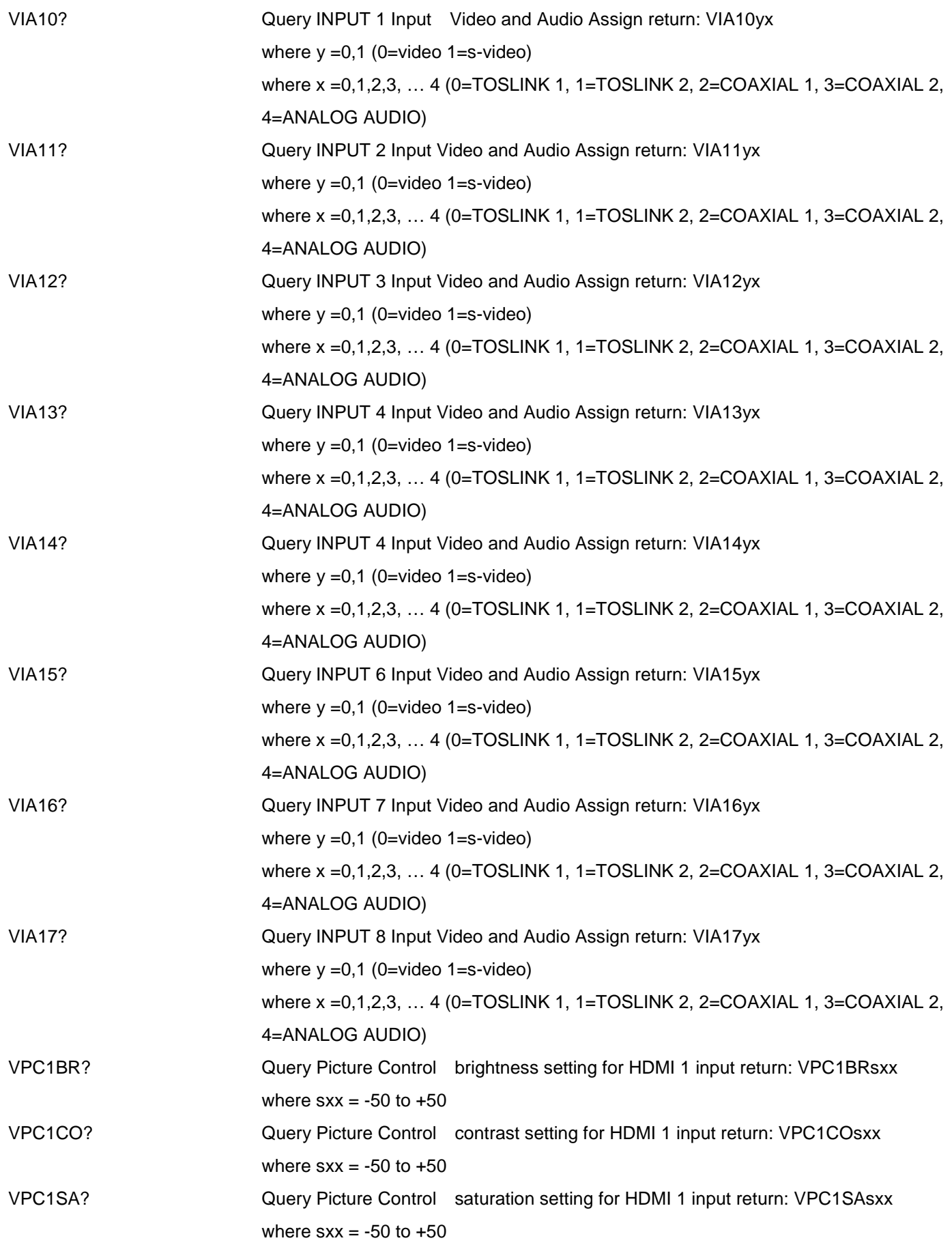

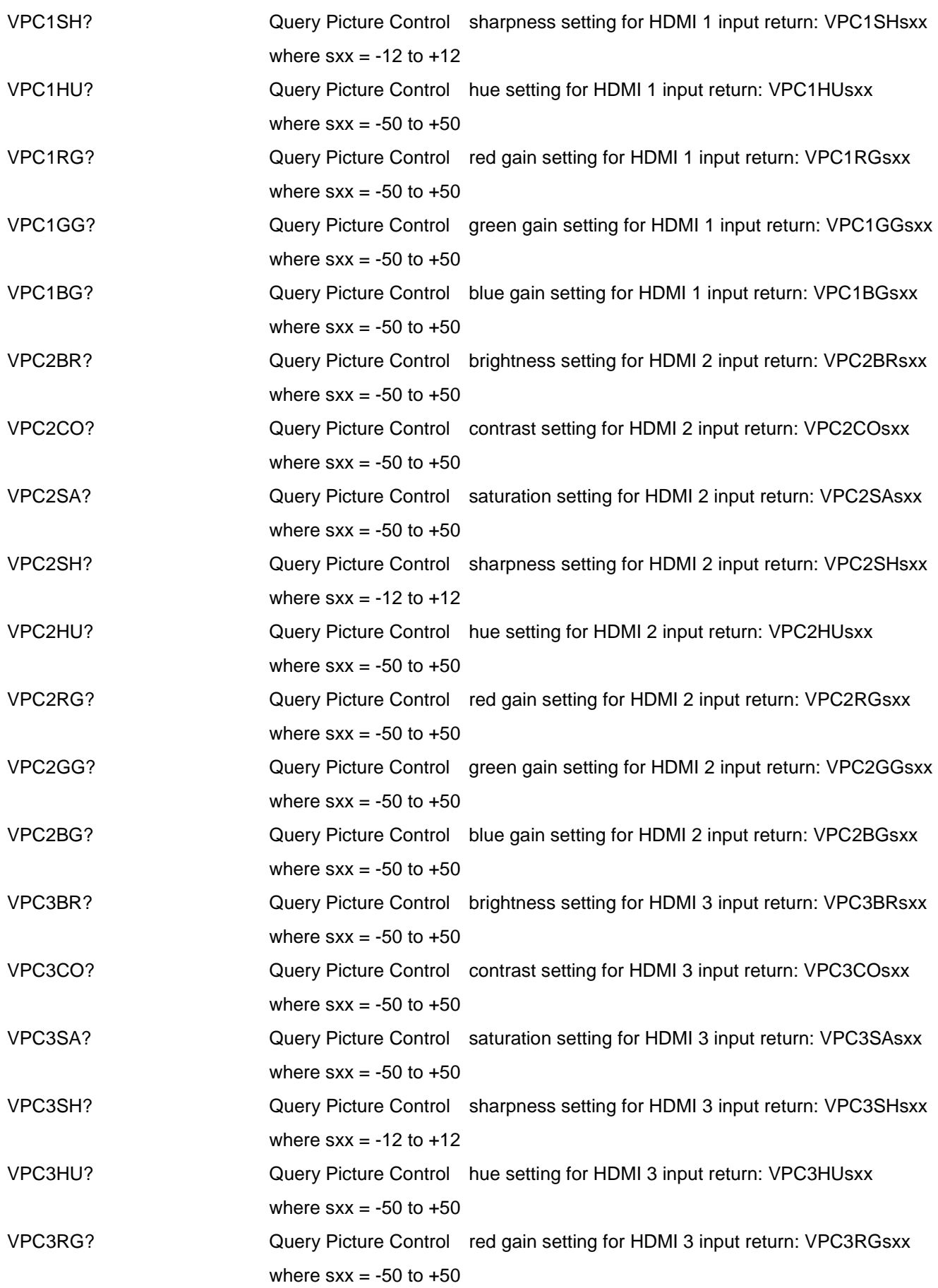

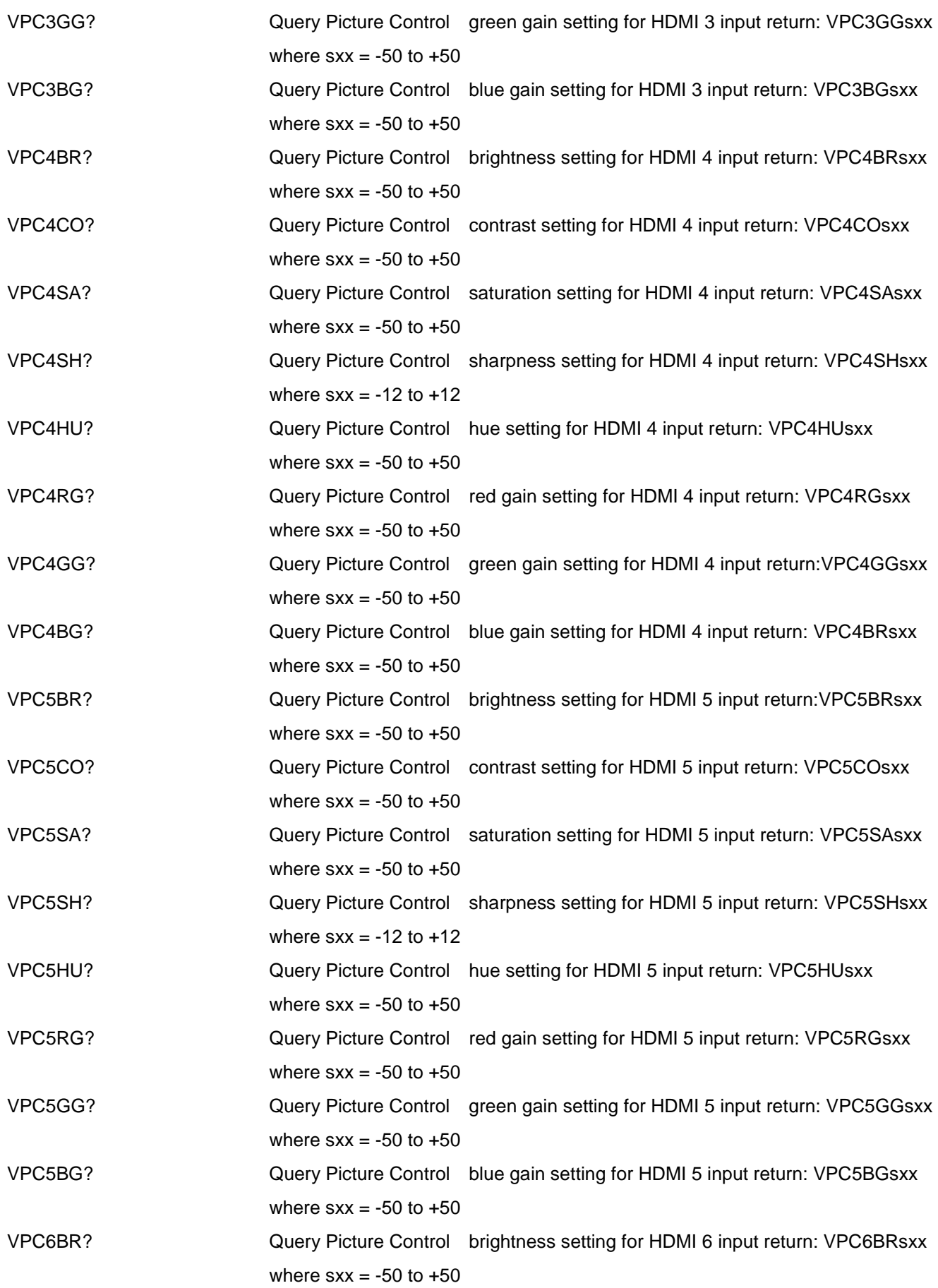

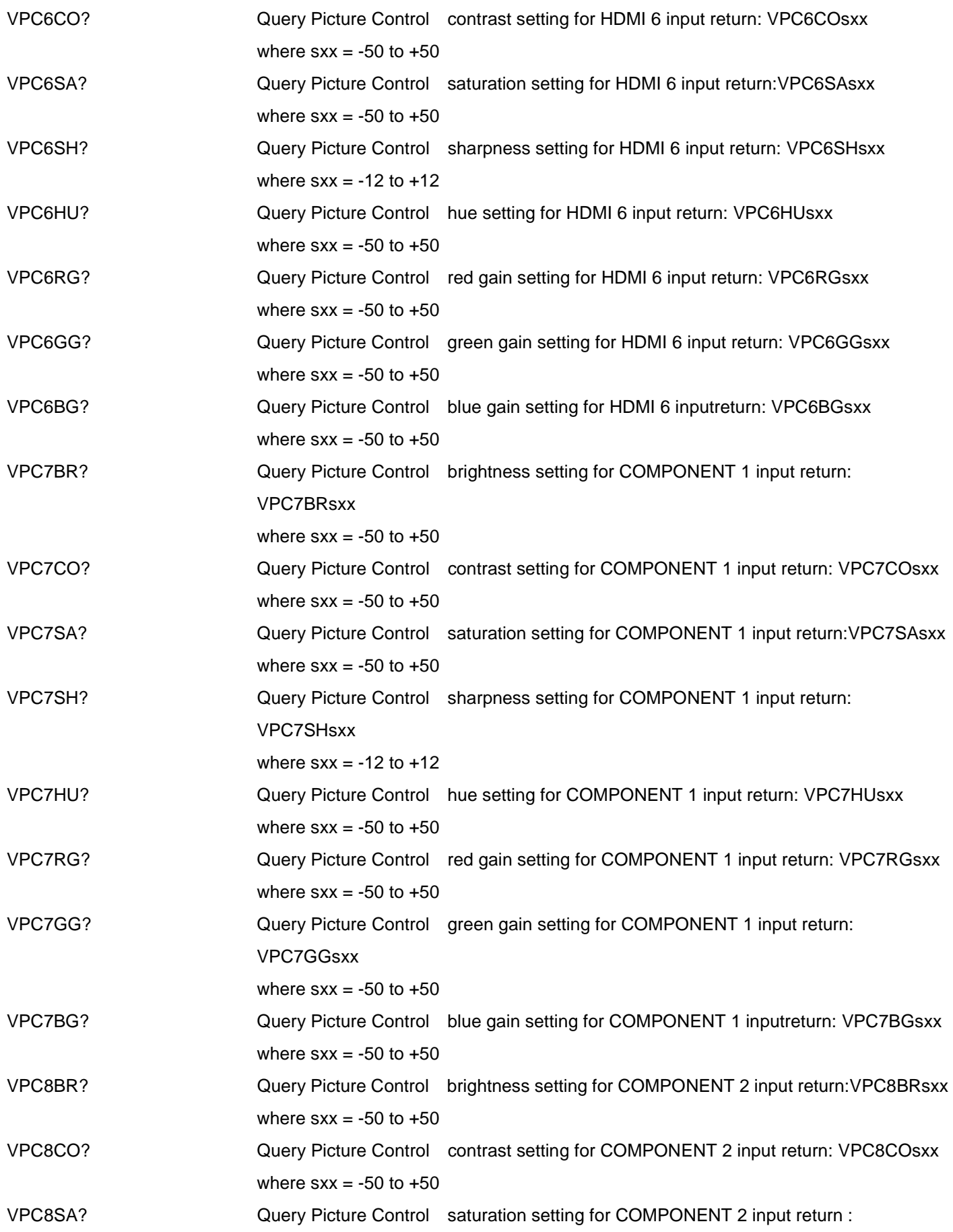

![](_page_18_Picture_114.jpeg)

![](_page_19_Picture_114.jpeg)

![](_page_20_Picture_114.jpeg)

![](_page_21_Picture_114.jpeg)

![](_page_22_Picture_114.jpeg)

![](_page_23_Picture_27.jpeg)